$AC$ 

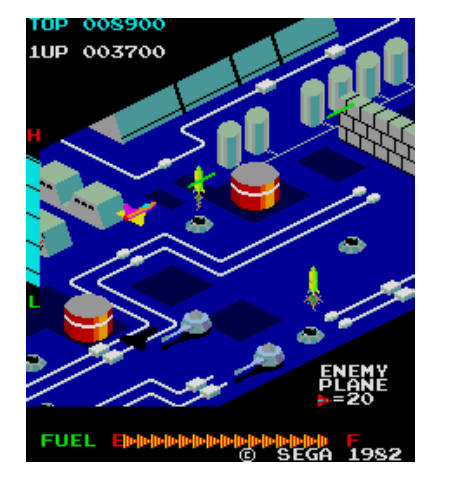

### **CSCI 1106** Lecture 9

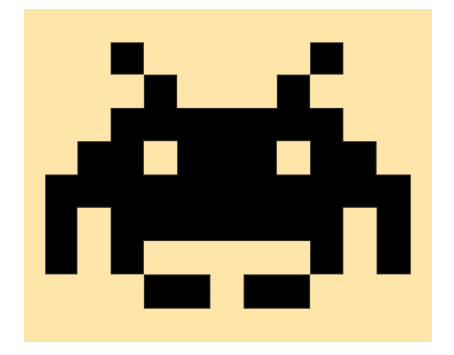

### Projectiles

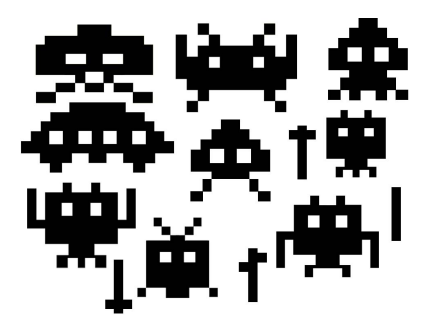

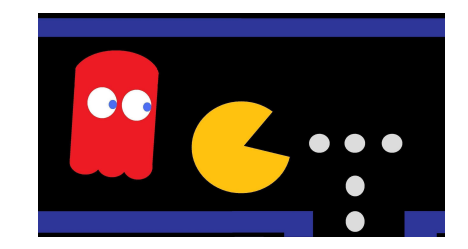

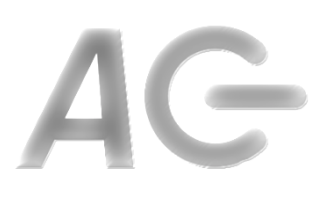

### Announcements

- Quiz #2 is tomorrow, in class
- Today's Topics
	- $-$  Motivation
	- $-$  The projectile life-cycle
	- Design
	- $-$  Instantiation
	- $-$  Creation
	- $-$  Motion
	- $-$  Elimination

### Projectiles

• One of the most common interaction mechanisms in games are projectiles

 $-$  Bullets, lasers, asteroids, ships, boomerangs, etc

- Both the players (good guys) and the game opponents (bad guys) may use projectiles that are launched at the other side
- How do we implement projectiles?

## A Projectile ...

- Appears on the stage when the player/opponent does someth
- Appears initially at the player/ opponent's location
- Moves away from the player/ opponent in a set direction
- Disappears when it hits something
- Causes opponent/player to react in some way

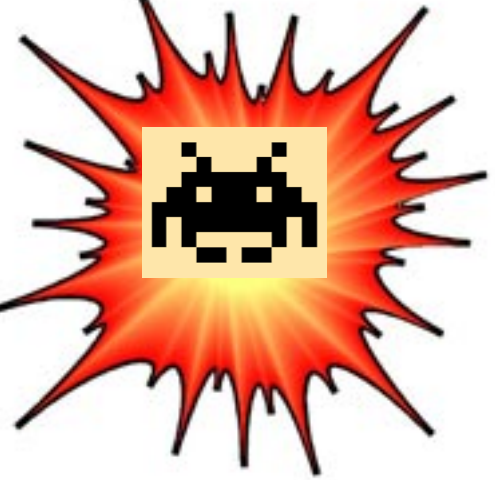

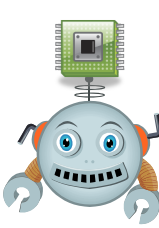

### The Projectile Life-Cycle

- Design (during game development)
- Initiation
- Creation (Cloning)
- Motion
- Collision
- Elimination

## Projectile Design

- Design projectiles to support the game's unifying theme
- Create projectile sprites
	- $-$  Draw projectile objects
	- $-$  Import projectile costumes, if drawn using tools other than Scratch
- Mark sprites as hidden
- Clone the projectiles when needed
	- $-$  Move clone to initial starting location
	- Make clone visible

## Projectile Initiation

- Idea: A projectile is initiated as a result of an event
- Player events:
	- $-$  Mouse click or key press
	- Collision with another object
- Game (opponent) events:
	- Random or regular time intervals
	- $-$  Collision of objects within the game
	- Start of game or level (e.g., the ball in BrickBreaker)
- Idea:
	- Broadcast NEW PROJECTILE when a projectile is needed
	- $-$  The projectile sprite will receive the event and create the projectile

# Frequency of Projectiles

### **Player Options**

- Unlimited load and speed
	- $-$  As fast as possible
- Limited load
	- $-$  As fast as possible for a fixed number of projectiles
	- $-$  Require a recharge period to continue firing
- Limited speed
	- $-$  Allow player to fire one projectile per time period
	- $-$  Many players find this annoying
- Limited load and speed

### **Opponent (Game) Options**

- Regular frequency
	- $-$  Create new projectiles on a regular basis
	- $-$  Not too fast or too slow
- Random frequency
	- $-$  Randomly decide in each time interval
	- $-$  Total number of projectiles per unit time should be limited
- Frequency increases as levels increase

### Projectile Creation

- Idea: Projectiles are created by an event listener
- To create a projectile,
	- Projectile sprite
		- Receives NEW\_PROJECTILE
		- If sprite is not a clone and a projectile can be created
			- $-$  Set position
			- Set speed
			- $-$  Set direction
			- Clone self
	- $-$  Projectile clone
		- Marks itself as a clone
		- Set itself as visible

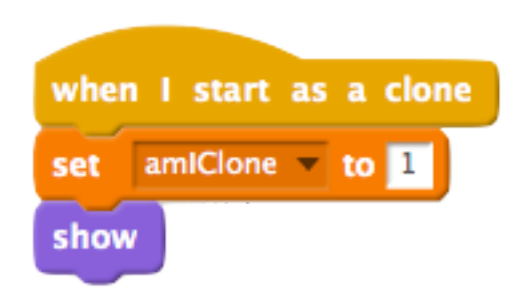

# Projectile Position and Velocity

### **Player's Projectiles**

- Position
	- $-$  In front of the player's avatar
- **Direction** 
	- $-$  Same as the player's avatar
- Speed
	- Depends on game itself
		- Cannon ball vs laser beam

### **Opponent's (Game) Projectiles**

- Position
	- $-$  Front of the opponent's avatar or
	- $-$  Random position from edge of stage
- Direction
	- $-$  Away from the opponent
	- $-$  Towards the player's avatar
	- $-$  Parallel to the stage
- Speed
	- $-$  Sufficient to give the player a challenge

## Projectile Movement

- Idea: Projectiles move just like all other objects
- On each FRAME event
	- $-$  If projectile is a clone
		- move projectile
		- check for collisions with other sprites
		- check for collisions with stage edge
- Projectile must be removed if there is a collision
- Note: The original projectile sprite should never move and always remain hidden

## Projectile Collisions

- Purpose of projectiles is to collide!
- On each FRAME event
	- $-$  Check if projectile has collided with
		- Avatar (player or enemy)
		- Other game objects (terrain, walls, bricks, etc)
	- If collision occurs
		- Broadcast COLLISION event to the sprite
		- Delete projectile
- On COLLISION event, the sprites receiving the event
	- $-$  Check if the have collided with a projectile, if so
		- Create some special effects (optional)
		- Adjust state of hit object (health, etc)

# Projectiles Moving Off-Stage

- Projectiles moving off the stage are removed
- Idea: On each FRAME event
	- Check if projectile has moved off-stage
	- $-$  If projectile is off-stage, delete projectile

# $\frac{1}{\sqrt{2}}$

## Projectile Elimination

- Once a projectile moves off-stage or has collided, remove it!
- Your game will slow down if you do not! – Why?

# Example of Projectile FRAME Script

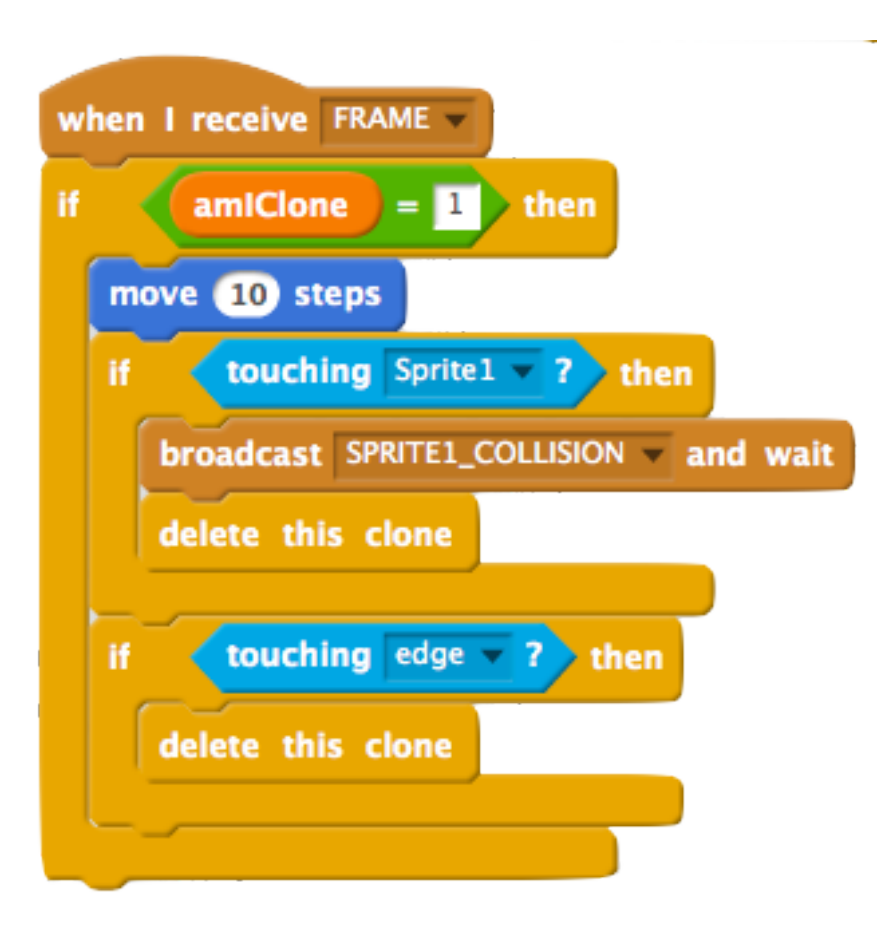

- On each FRAME event
- If Projectile is a clone
	- move
	- $-$  If collision with Sprite1
		- Inform all Sprite1s
		- Delete projectile
	- $-$  If at edge of stage
		- Delete projectile